### "**A supporting conceptual plugin for manage bugs and change requirements in agile software development"**

P U K Perera 179474P

Supervisor: Mr. Charmen Wijesiriwardhana

<span id="page-0-0"></span>Dissertation submitted to the Faculty of Information Technology, University of Moratuwa, Sri Lanka for the fulfillment of the requirements of Degree of Master of Science in Information Technology.

June 2020

#### **Declaration**

I declare that this thesis is my work and has not been submitted in any form for another degree or diploma at any university or other institution of tertiary education. Information derived from the published or unpublished work of others has been acknowledged in the text and a list of references is given.

Name of Student: Miss P U K Perera Student ID – 179474P

Signature of Student: ………………………

Date: …………………………………

Supervised by

Name of Supervisor: Mr. Charmen Wijesiriwardana

Signature of Supervisor: …………………

Date:………………

#### **Acknowledgments**

First of all, I would like to thank my supervisor Mr. Charmen Wijesiriwardhana for his valuable contribution to this thesis through insightful discussions, guidance, and support throughout the process. And his expert advice and feedback on my thesis.

In addition to all of the other lectures that give their guidance and advice to improve the quality of this thesis.

I must acknowledge the contributions of the large supporting cast from the organizations involved in this research; the people who were interviewed, allowed access to their work artifacts, speculated about the challenges they were facing as well as share their views regarding the role of collaborative technologies. Without their support and cooperation, there would have been nothing to report.This thesis would not have been possible without the support of my parents. Your continuous encouragement, support

Finally hope this thesis has benefited from the help and support from several people who deserve my respect and acknowledgment. I am grateful to everyone who has been directly or indirectly involved in this process.

## **Table of Contents**

<span id="page-3-0"></span>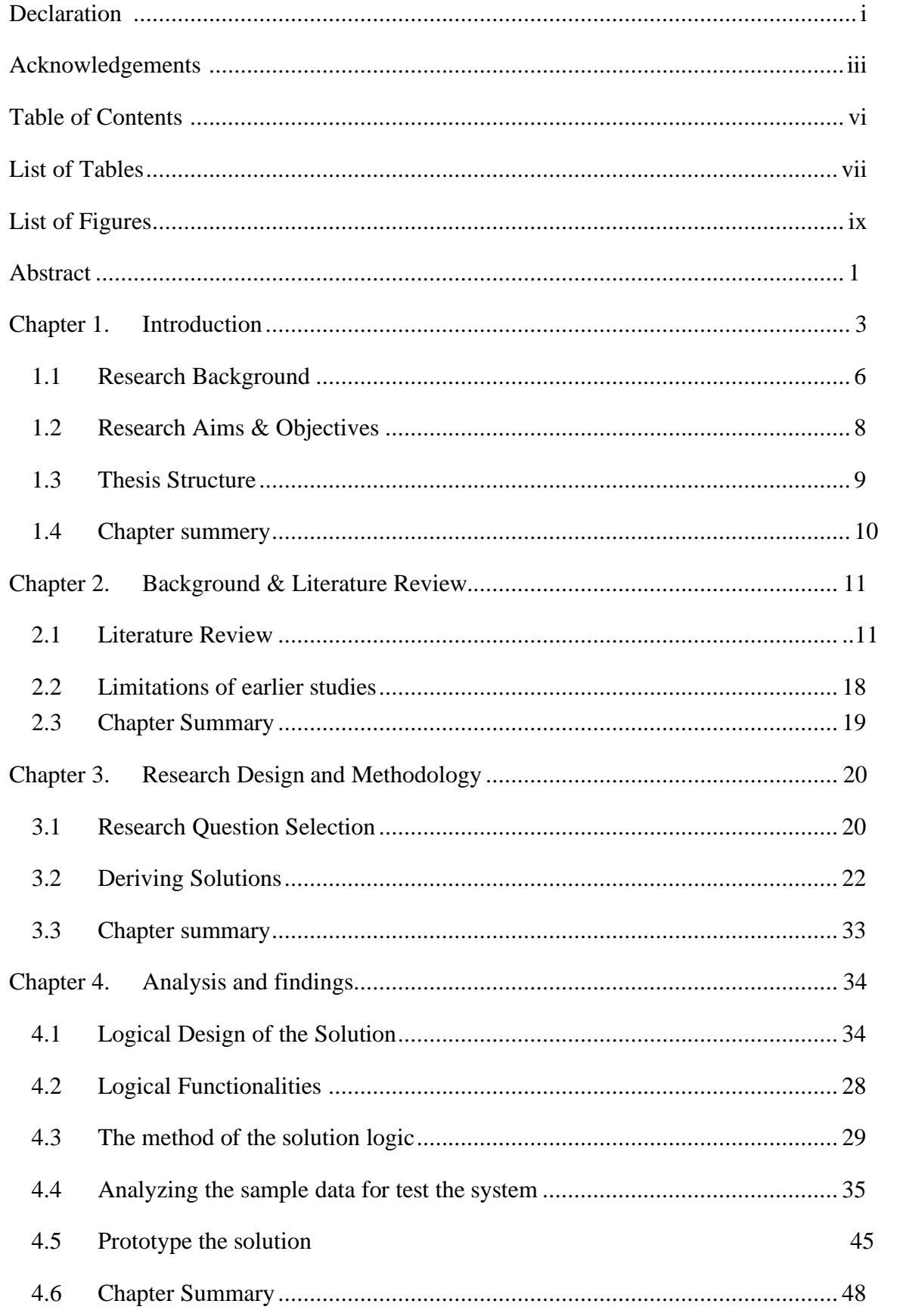

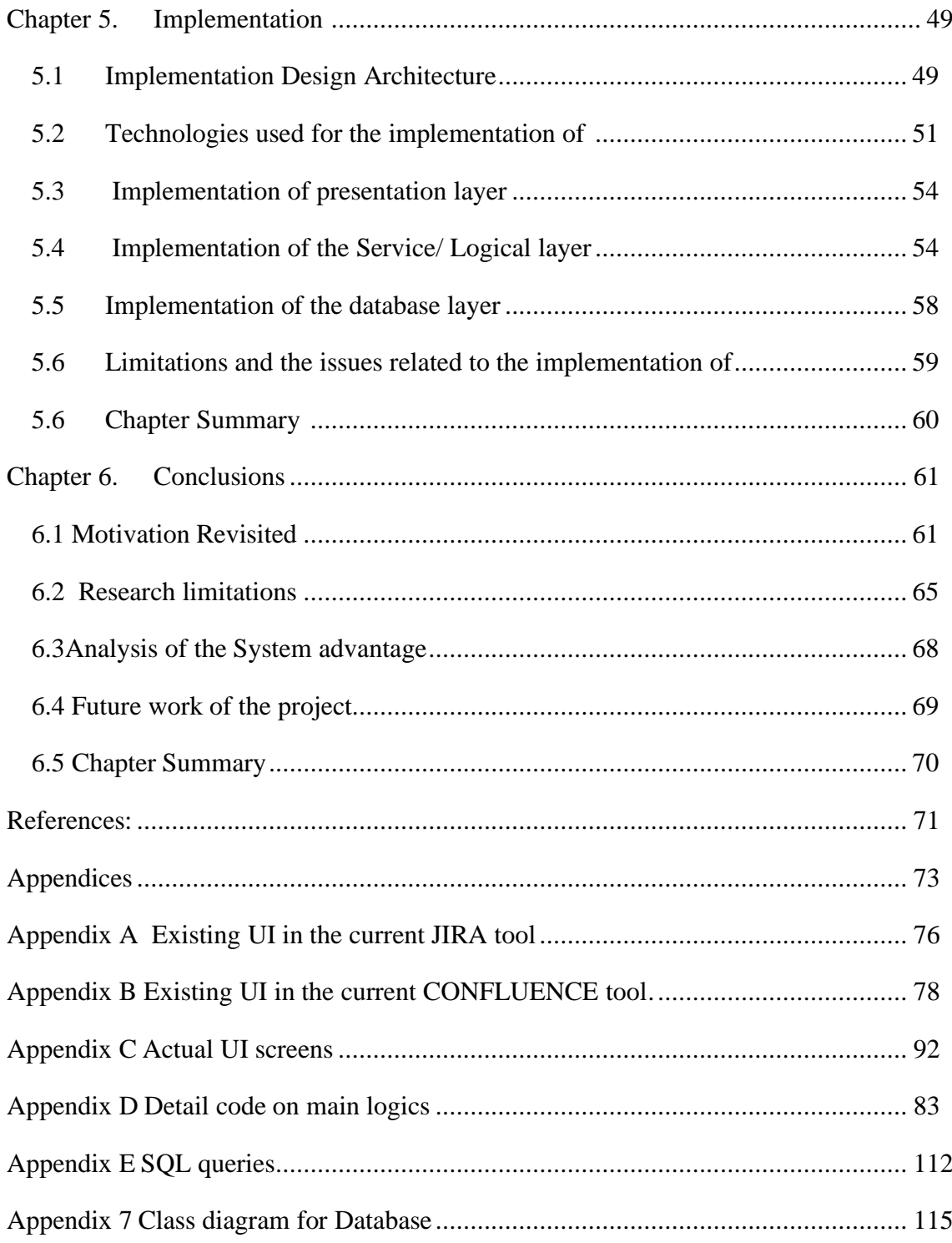

## **List of Tables**

<span id="page-5-0"></span>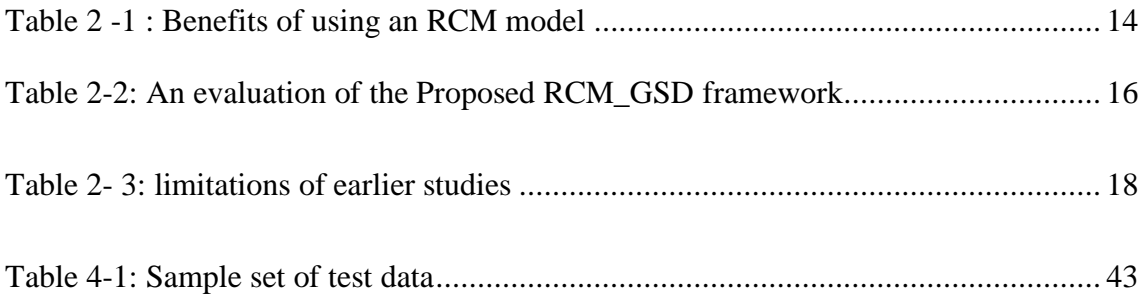

# **List of Figures**

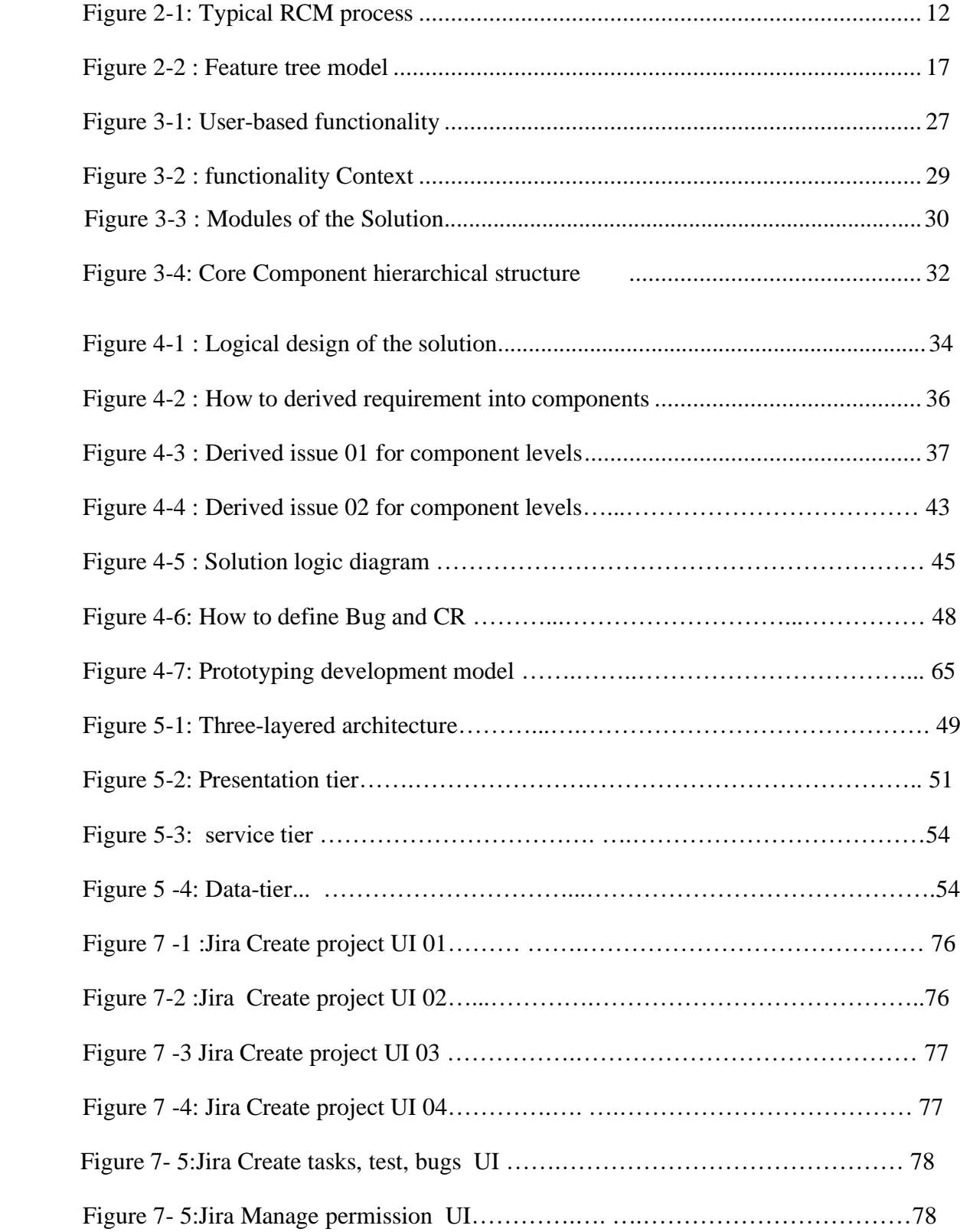

<span id="page-7-0"></span>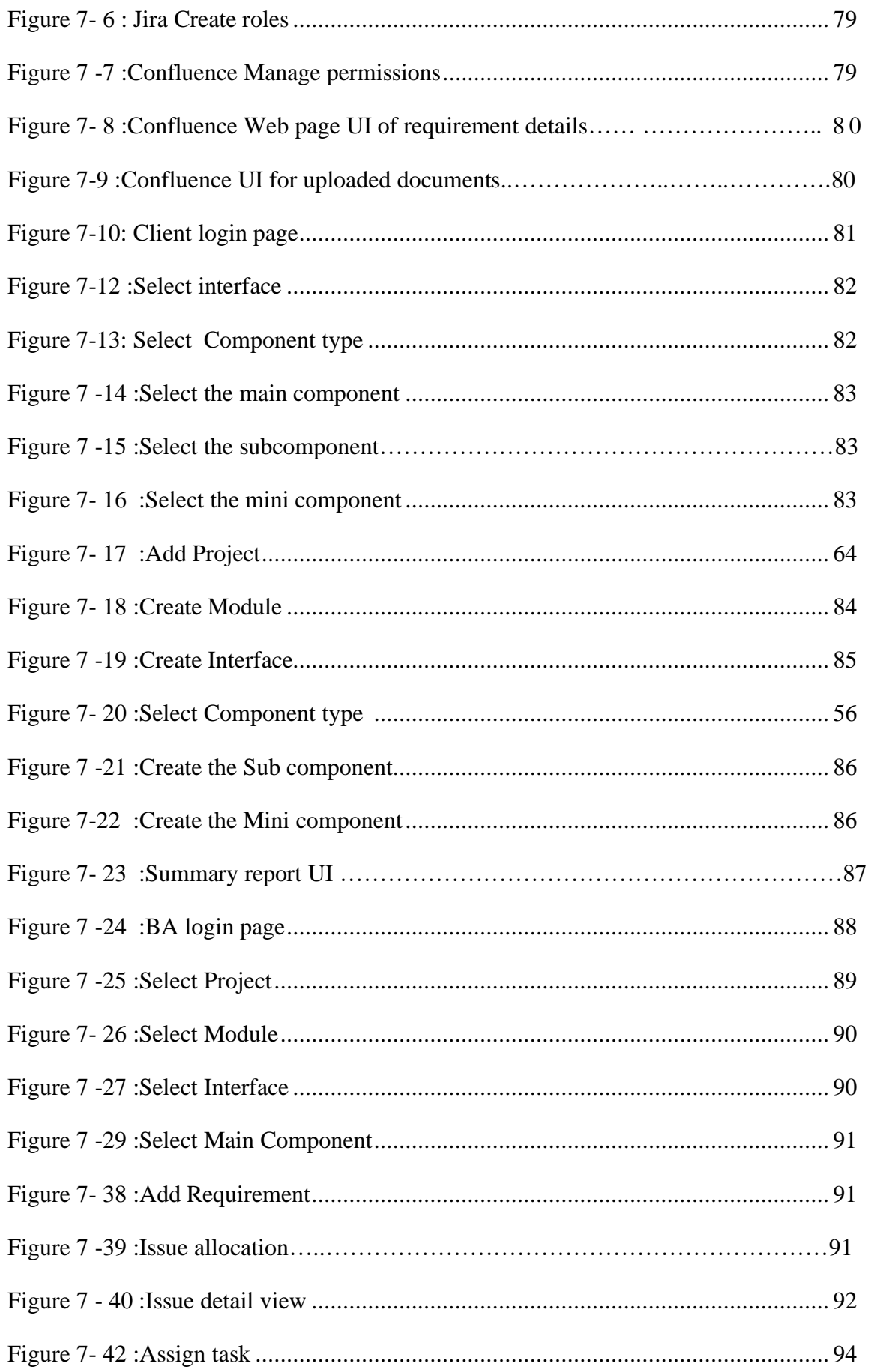

#### **Abstract**

 This thesis reports a comprehensive investigation of the modern software industry, it is widely considered the concept of software as a service. In this concept, they always use the agile methodologies, and they get involved with customer representatives and valued their ideas for the final product. Even after completing their projects, the companies are agreed to do the changes according to user personas and the dependencies of the system environments by getting some agreements. At this point requirements of the system start evolving to address new business needs, usability study results, changing assumptions. As a result, the project scope may extend for quite several reasons. The modern world is changing very fast, and today fixed project requirements are a thing of the past. So this identified the challenges encountered in managing requirements change and investigates supports of the project management tools to simplify the identification of **Bugs and Change Requirements**